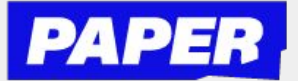

## Envia trabajos de escritura a un tutor de Paper

**Los estudiantes pueden cargar su trabajo como un archivo de Google Drive o un archivo desde su computadora** 1

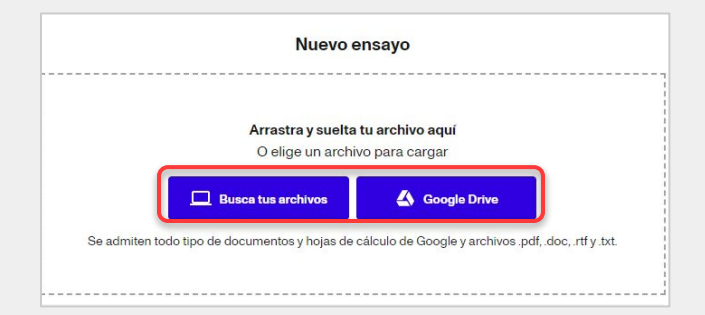

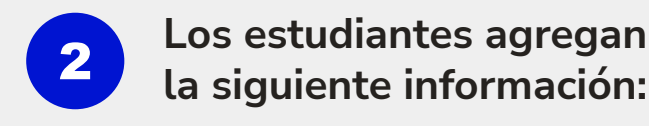

- ★ **Instrucciones del profesor**
- ★ **Cualquier pregunta o detalle específico con el que necesiten ayuda**

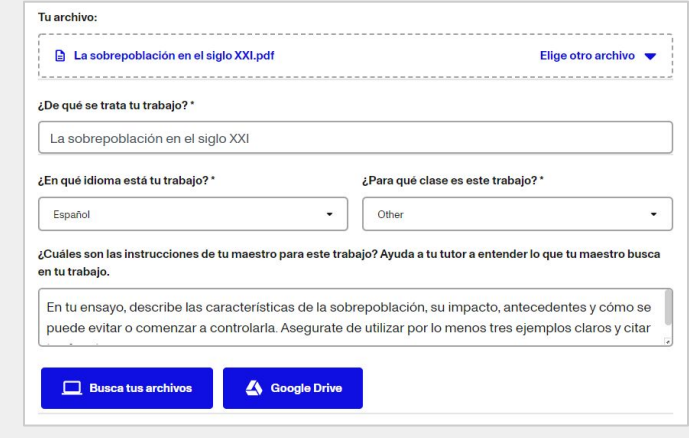

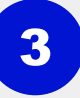

**Los estudiantes recibirán una notificación cuando su trabajo de escrutura haya sido revisado por un tutor.**

★ **Pueden ver comentarios haciendo clic en la pestaña "Centro de Revisión" y seleccionando "Descargar archivo revisado"**

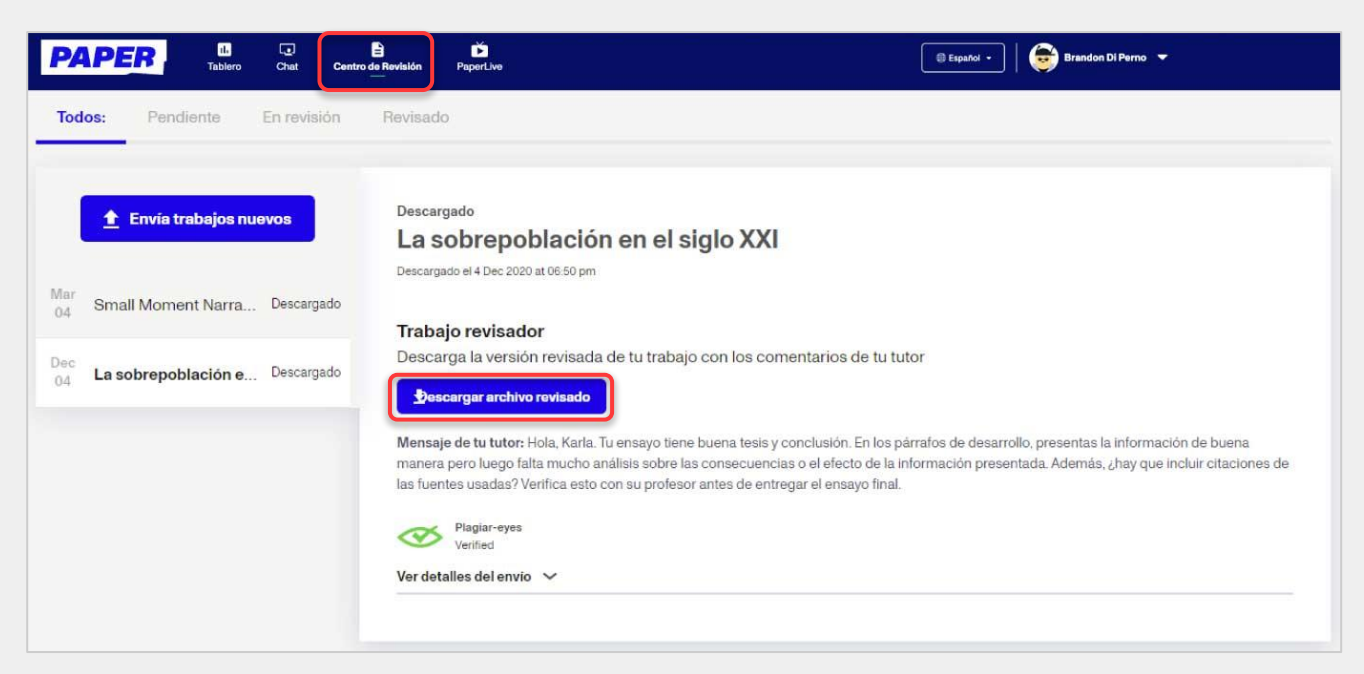